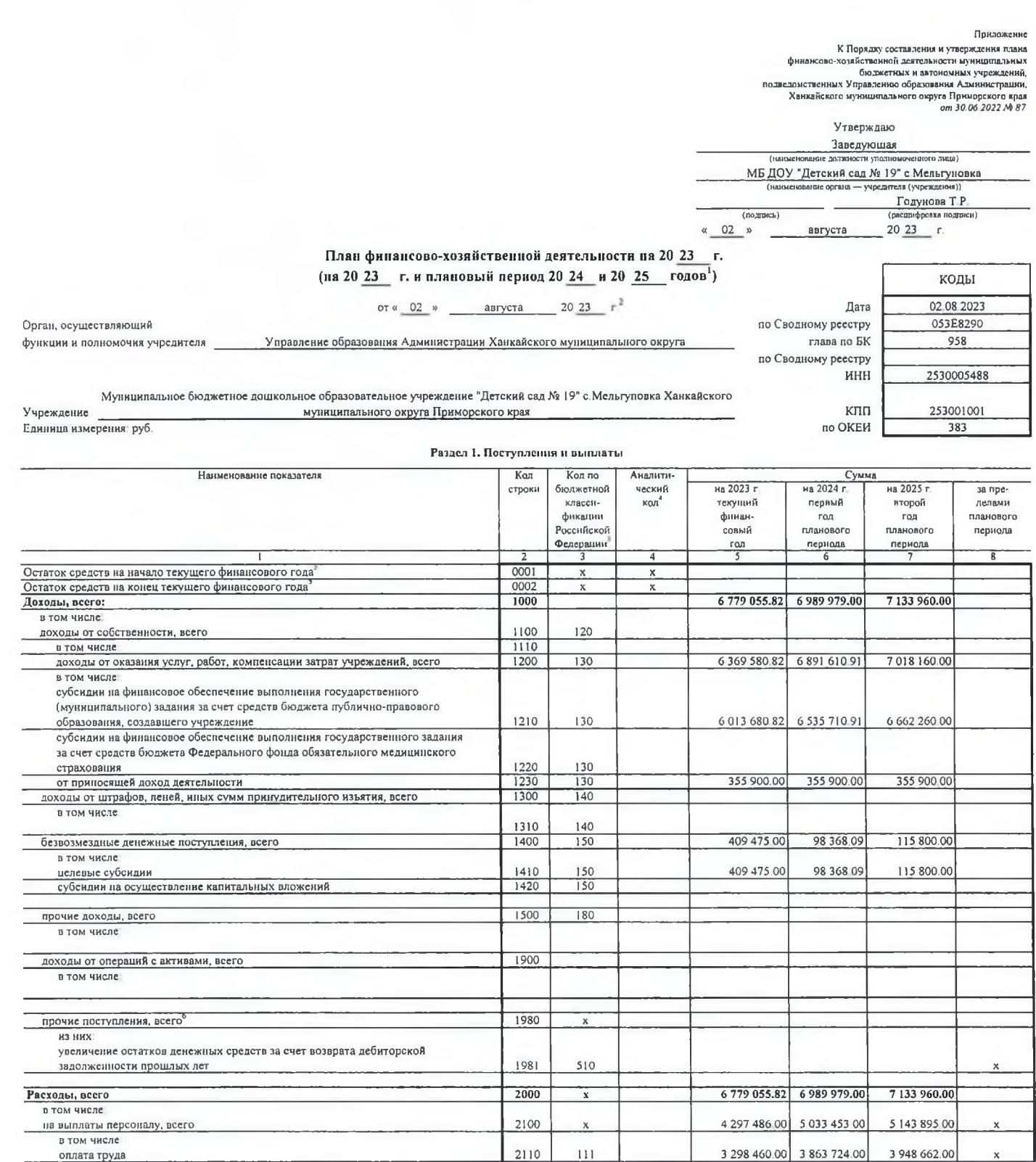

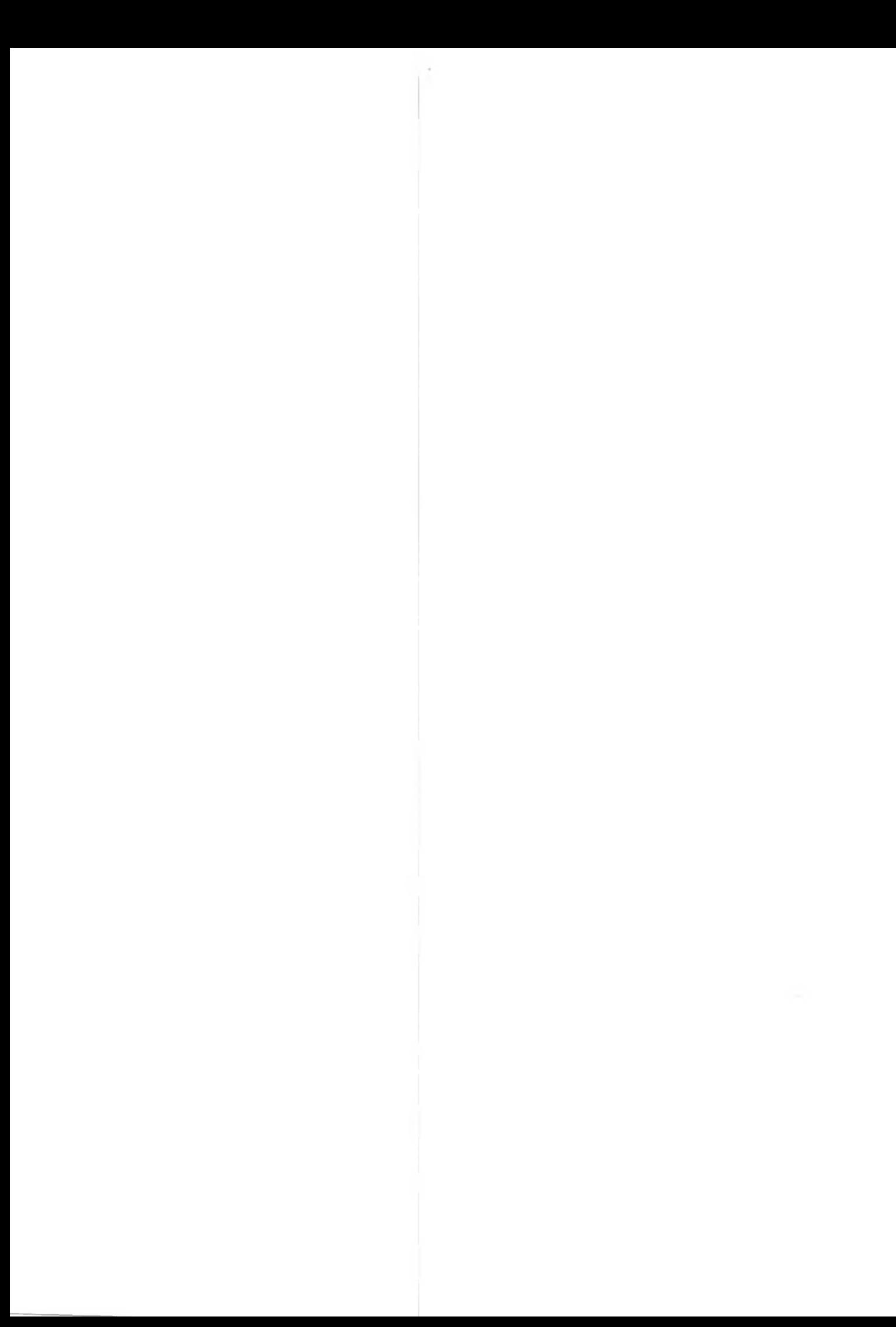

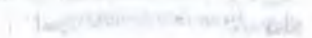

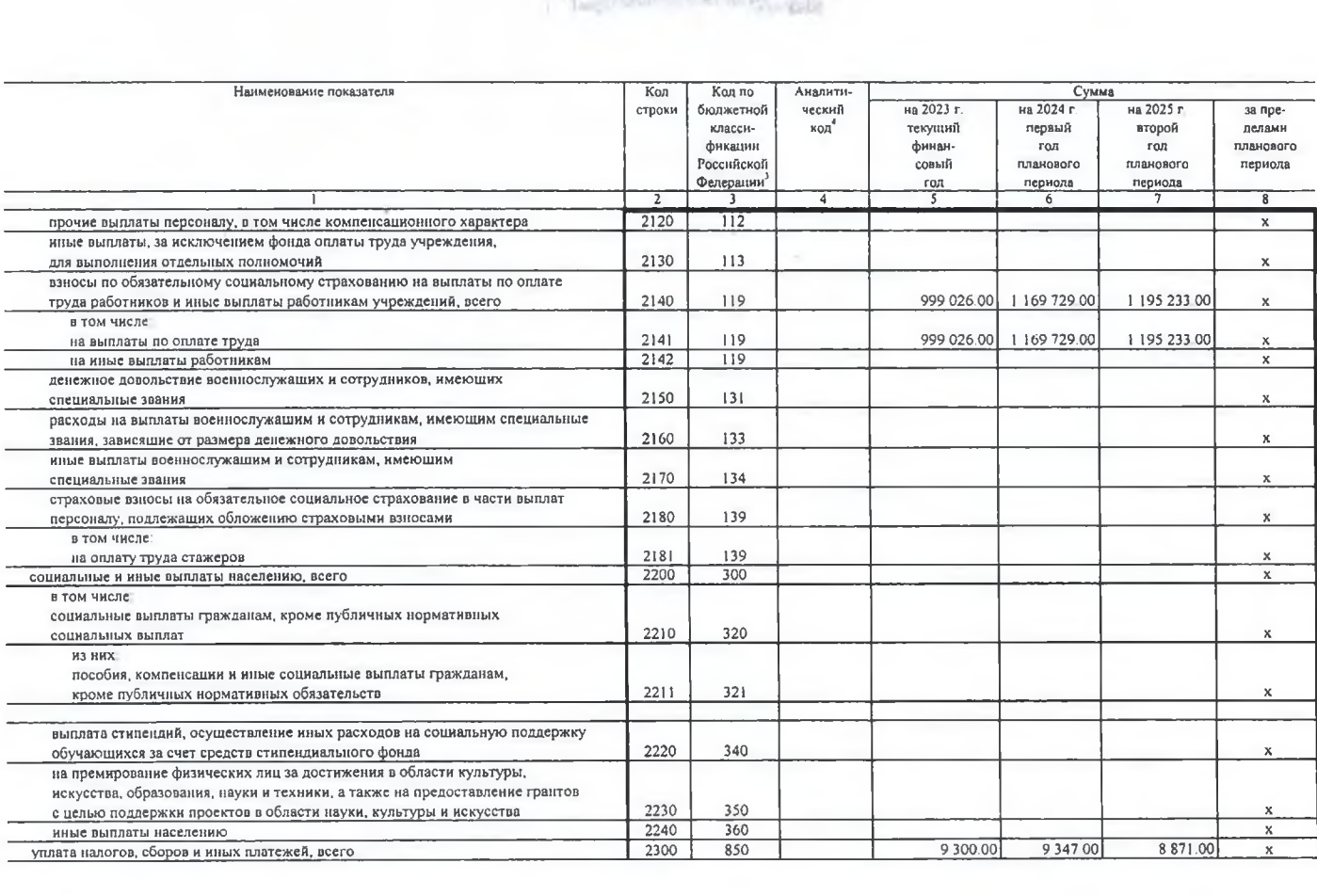

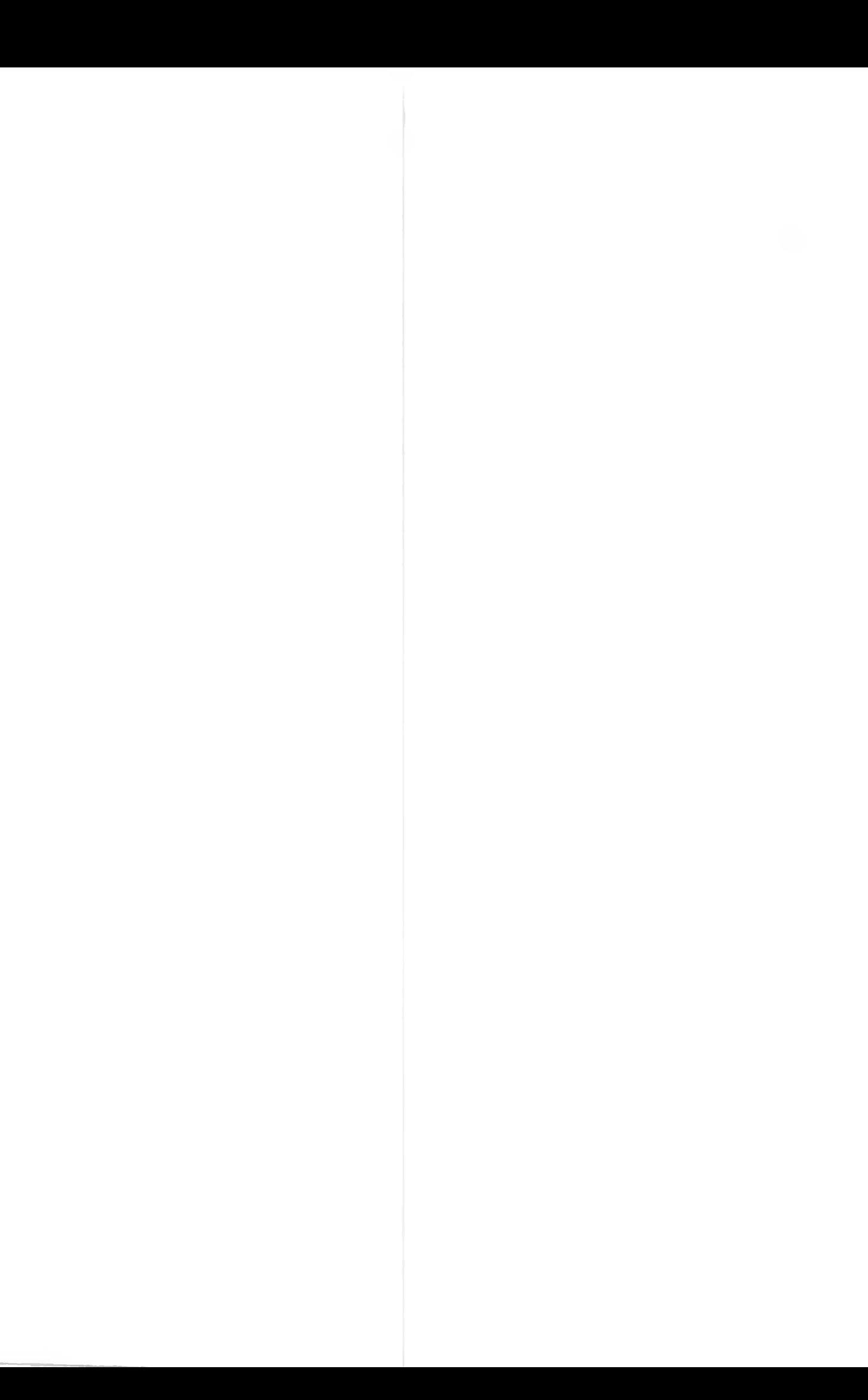

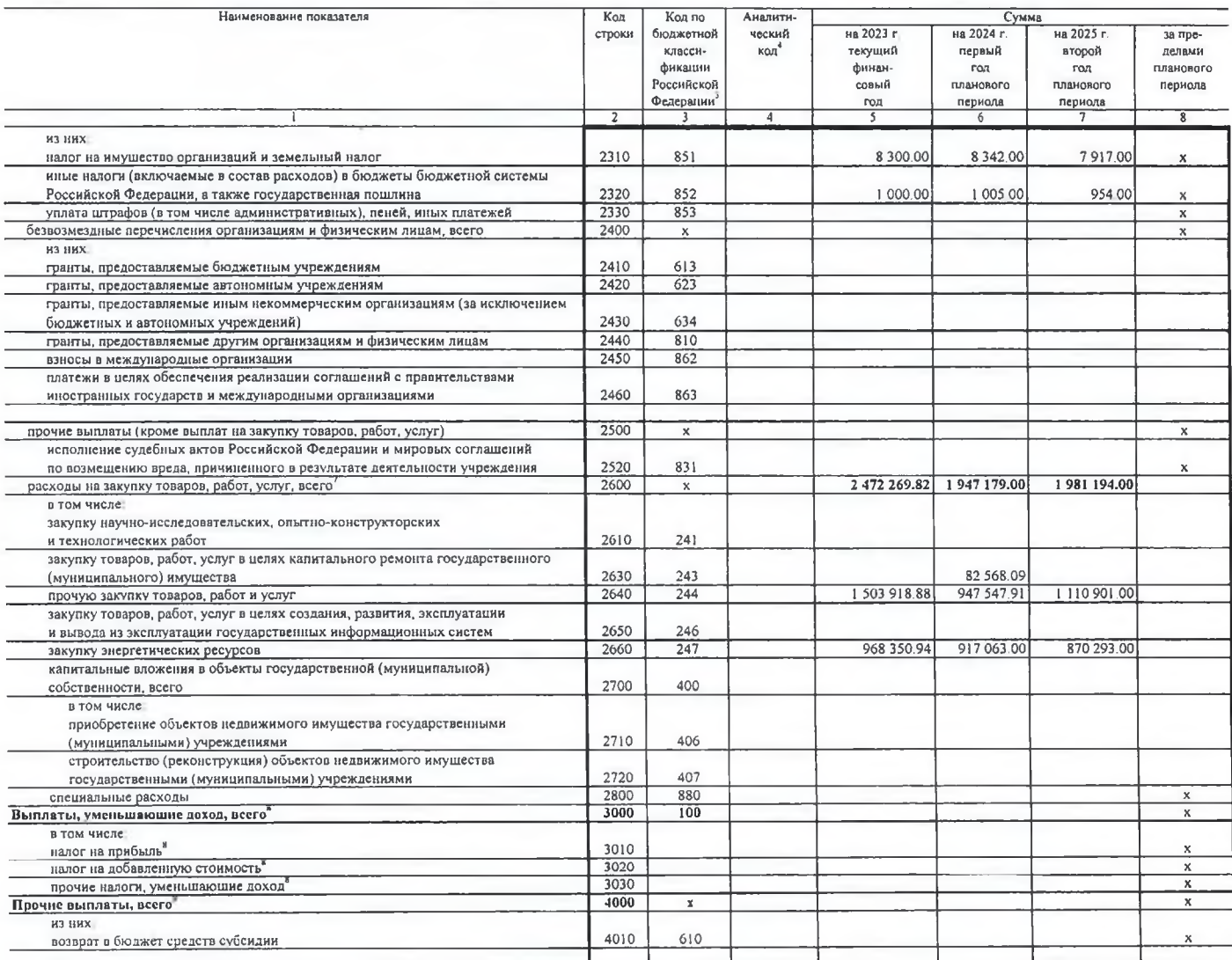

В случае утверждения закона (решения) о бюджете на текущий финансовый год и плановый период

.<br>Укозывается дото подписания Плана, а в случае утверждения Плана уполномоченным лицом учреждения — дота утверждения Плана.

В графе 3 отражаются:

по строкам 1100-1900 - коды аналитической группы подвида доходов бюджетов классификации доходов бюджетов;

по строкам 1980—1990 — коды виалитической группы вида источников финансирования дефицитов бюджетов классификации источников финансирования дефицитов бюджетов;

по строкам 2000-2800 - коды видов расходов бюджетов классификации расходов бюджетов;

по строкая 2000—2030 — коды видитической группы подвида бражетов класификации доходов бюджетов, по которым планируется уплата надогов, уменьшвоших доход (в том числе налог на прибыль, надог на

добавленную стоимость, единый налог на вмененный доход для отдельных видов деятельности);

по строкам 4000-4040 - коды зналитической группы вида источников финансирования дефицитов бюджетов классификации источников финансирования дефицитов бюджетов.

" В графе 4 указывается код классификации опраций сектора техного управления в соответствии с Порядком применения классификации операций сектора государственного управления, утвержденным приказом Министерства.<br>финансов Ро

енников уссываем человенного и можно указывал детильно политического совменного человенного судет судет судет совменного совменного совменного совменно совменного совменно совменно совменно совменно совменно совменно совм между головным учреждением и обособленным подразделением

.<br>Показатели выплат по расходам на закупки товаров, работ, услуг, отраженные по строжам Раздел в Поступления и выплаты Плина, подлежат детализации в Разделе 2 «Сведения по выплатам на закупку товаров, работ, услуг» Плана

<sup>в</sup> Показатель отражается со знаком «минус»

номаясы отвысть о накоячаются<br>"Покавсы прочес выплазываемых в себя в том числе показкали уменьшим средствателя субедий, предоставленных до начала технолого года, предоставления займов (микрозаймов).<br>размещения автономыми рамках расчетов между головимм учреждением и обособленным подразделением

## Разлел 2. Сведення по выплатам на закупки товиров, работ, услуг<sup>10</sup>

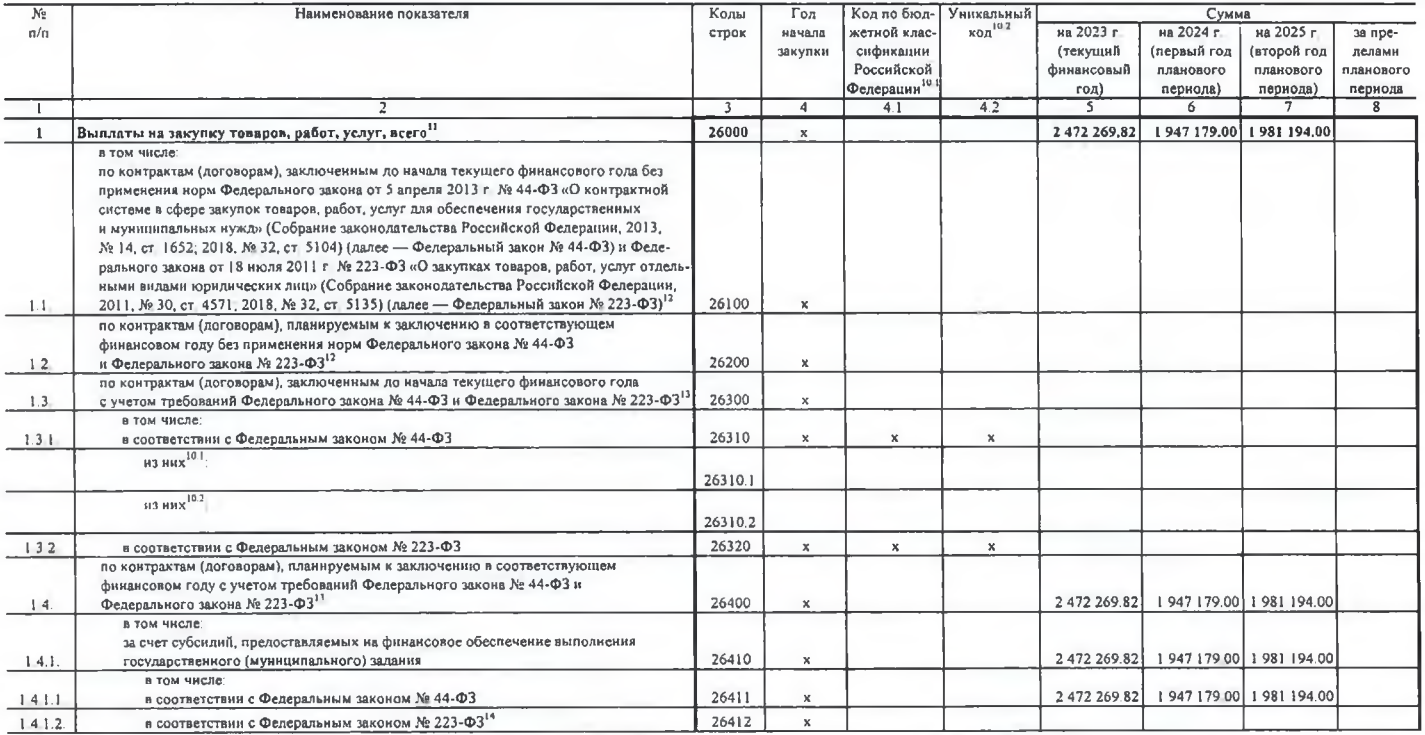

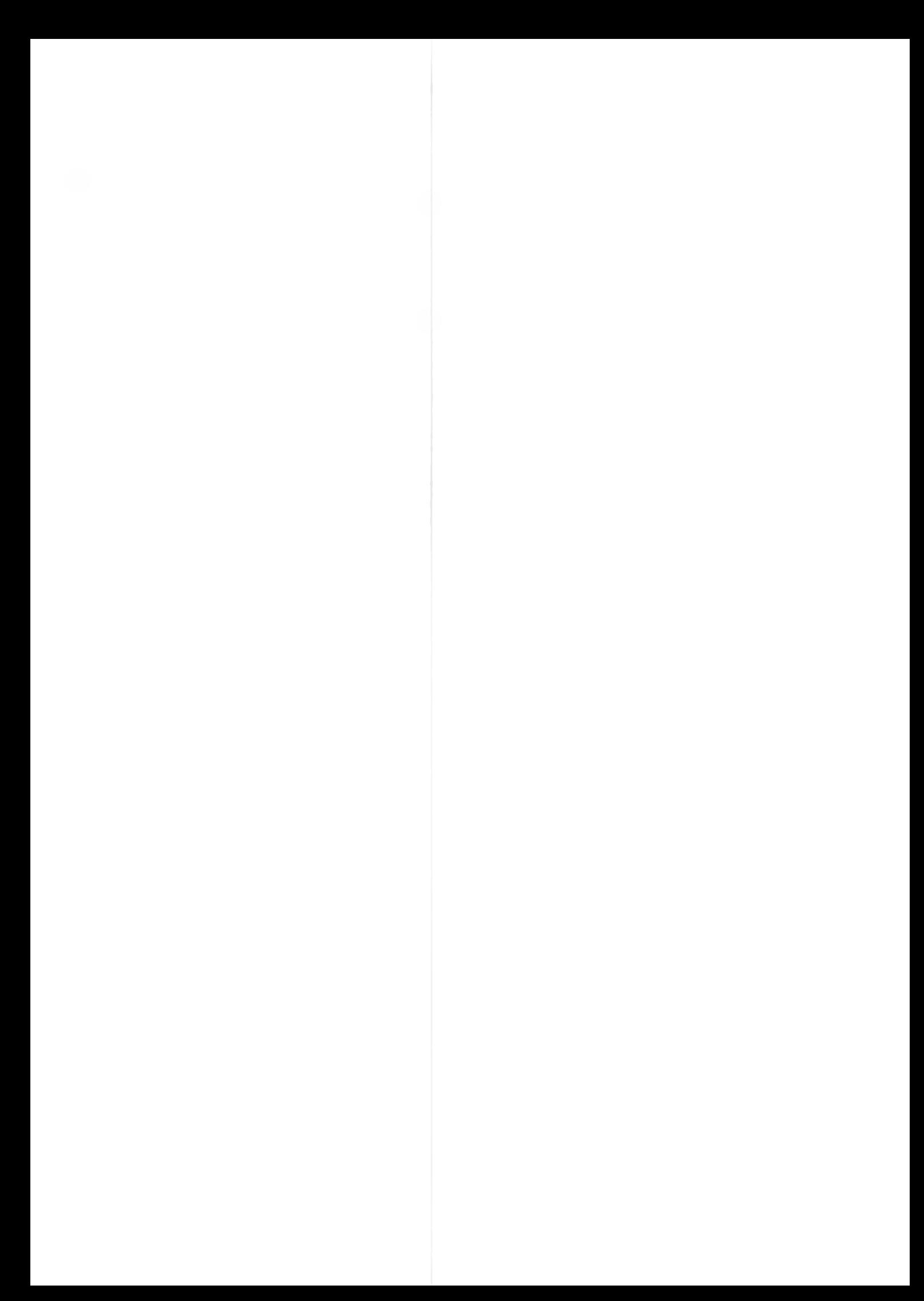

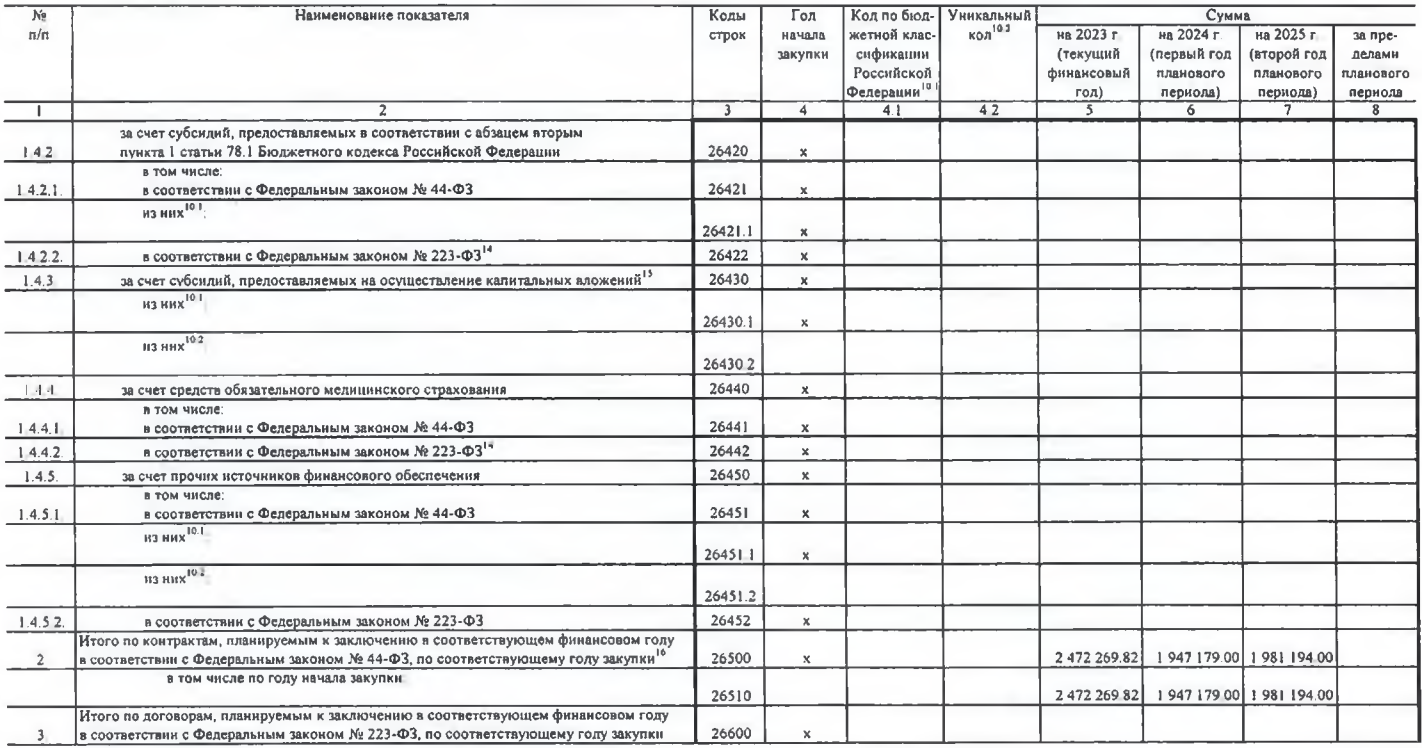

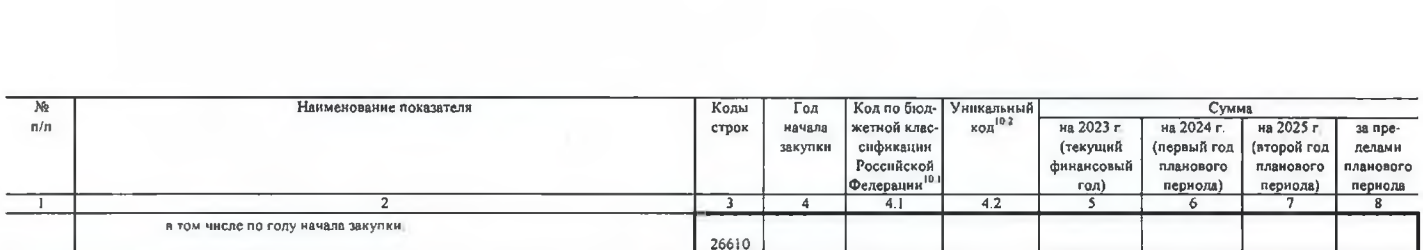

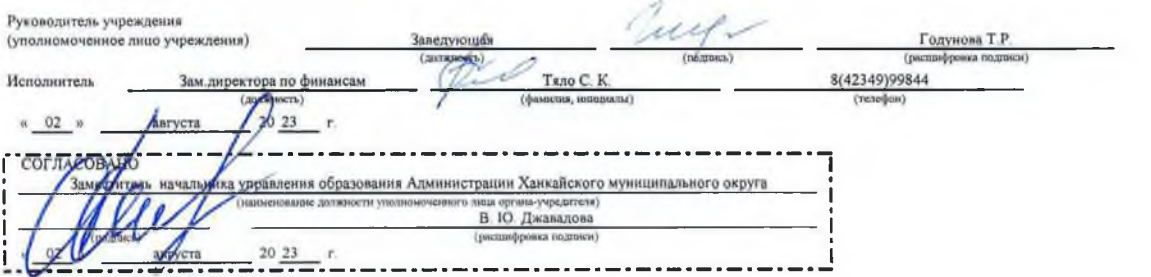

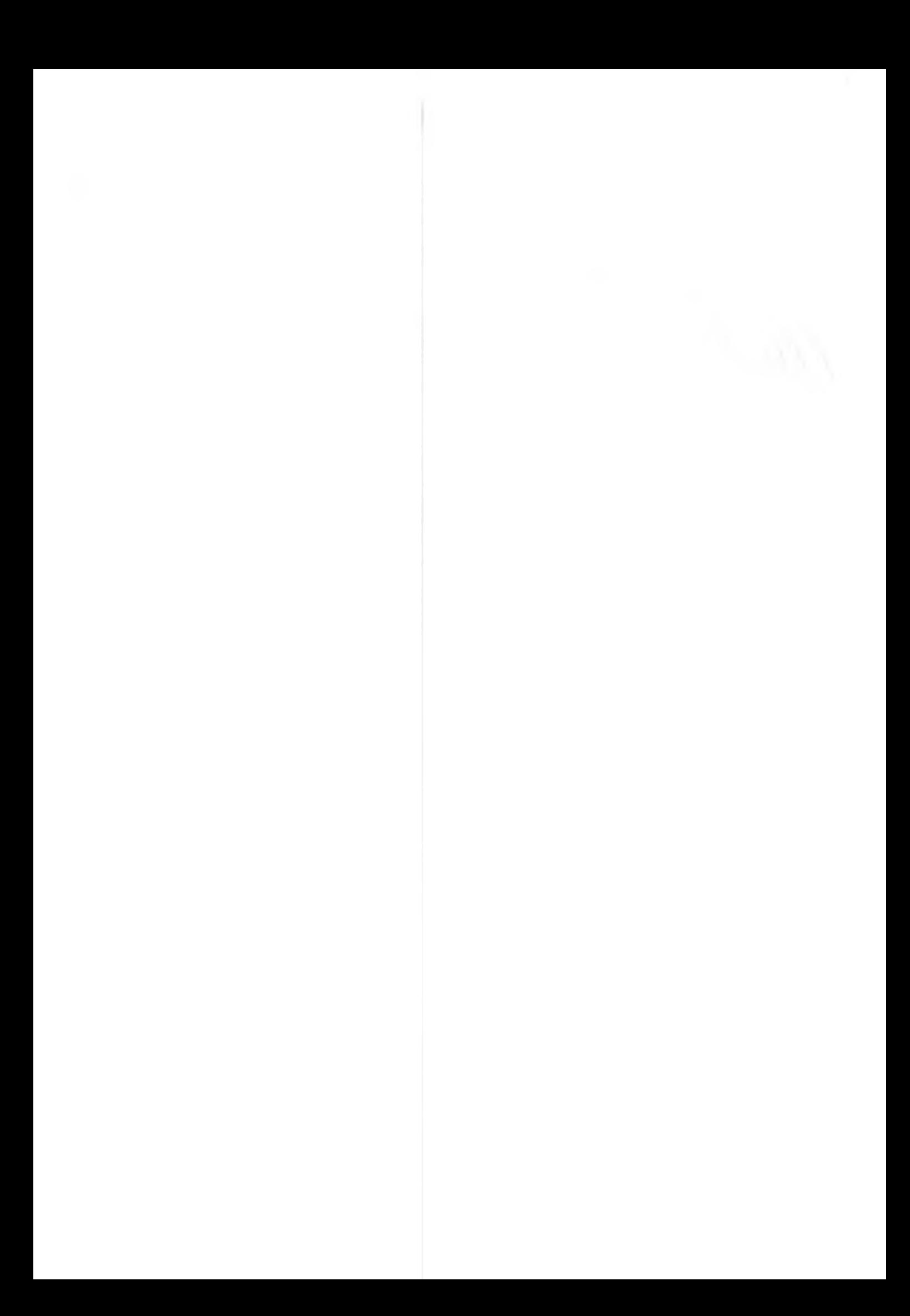